### **ATARIST**

*di Dina Greco*

## **Un virus sull'ST Peste o raffreddore?**

*Era inevitabile. Anche l'ST* è *stato toccato da questa strana forma di flagello di cui potete leggere nell'articolo relativo. Il virus per SI,* o *meglio i virus hanno caratteristiche variabili a seconda del tipo* (o *ceppo): di solito sono inattivi* e *non visibili apparentemente fino ad un certo momento. A questo punto possono combinare una serie di guai, secondo la fantasia del programmatore che non trova un modo utile per servirsi delle sue capacità di programmazione, ammesso che ne abbia. I possibili danneggiamenti riguardano naturalmente solo i file su supporto cancellabile*

In realtà il virus elettronico può essere descritto come un qualcosa che funziona secondo il principio della bomba a tempo. Rimane inizialmente nascosto ed apparentemente inattivo (in realtà si moltiplica) e, quando si realizzano certe condizioni, diviene attivo. La condizione può essere un timer collegato alla data o al numero di duplicazioni awenute; nel caso del virus che prendo in considerazione in questo articolo si tratta di un certo valore che viene scritto in una certa locazione di un settore del disco, sporcandone dunque il contenuto.

Il virus si può· installare nella RAM dell'ST quando si effettua il boot-up, dopo un'accensione o un reset, con un disco infettato nel drive di boot, di solito il drive A. Una volta in memoria il virus si installa come prolungamento della funzione di. BIOS "geLbpb"; si tratta della routine che viene richiamata dal sistema operativo quando viene letta una nuova directory dopo aver cambiato il disco nel drive o dopo una formattazione. In questo modo il virus può ricopiarsi tutte le volte che si cambia disco e si legge la nuova directory o su un disco appena formattato, mentre il computer è infettato. Per fortuna questo virus non è in grado di ricopiarsi in presenza di protezione antiscrittura e non è resistente al reset.

È evidente che ci troviamo di fronte ad un ingegnoso quanto immorale esperimento di programmazione che può rovinare la nostra collezione di programmi; per questo va rimosso da tutti i dischi ed a questo fine troverete in questa rubrica il programma relativo.

#### *Come funziona questo virus?*

Il virus in questione è presente nel bootsector di un disco infetto e viene caricato in memoria solo in seguito ad un boot-up (accensione o reset) da dispositivo *bootabile.* Normalmente nell'ST il bootsector viene caricato in memoria alla locazione \$167A (esadecimale); dopo di ciò viene mandato in esecuzione da quell'indirizzo ed adatta

la funzione di BIOS "geLbpb" in modo da saltare alla routine del virus in seguito ad una comune chiamata alla vera "geLbpb". Solo a questo punto il controllo viene restituito al computer, ma il sistema è ormai infetto da un virus che rimane allo stato latente.

In figura 1 pubblichiamo il disassemblato di un bootsector infetto, caricato in memoria alla \$50000.

In questo aspetto il virus è innocuo, fino a che la « key » non vada a settare i byte dei· bootsector 3 e 4 a \$1092. Allora cominciano i guai!

In un certo senso però la nostra macchina è fortunata perché la maggior parte dei programmi non necessita che il disco originale venga adoperato senza protezione antiscrittura; in questo modo un primo risultato è certo (o quasi): non è possibile infettare o danneggiare i dischi con protezione antiscrittura inserita.

Se questo è valido per la maggior parte dei dischi di programma non lo è per i dischi di lavoro, quelli che adoperiamo di solito dopo aver caricato il programma e sui quali memorizziamo i file di disegno, di testo, di musica o i listati da noi realizzati. Lo stesso vale per l'hard disk sul quale è teoricamente sempre possibile scrivere. Attenzione in questi casi.

In realtà, dopo alcune ricerche condotte per arrivare ad un risultato in merito alla possibilità di scrivere su un disco con protezione antiscrittura inserita, alcune persone sono arrivate alla conclusione che è *assolutamente* im*possibile scrivere su un disco protetto antiscrittura.*

Su questo tema si sono espresse diverse personalità, a cominciare da una voce ufficiale dell'Atari Benelux, il sig. Wilfred Kilwinger, che dopo una serie di esperimenti, implicanti anche modifiche hardware, pare sia riuscito a far credere all'ST che il disco inserito fosse senza protezione antiscrittura, mentre era vero il contrario. In seguito a questo errore artificialmente provocato, l'ST non ha esitato a formattare un dischetto con

#### Figura 1

50000 BKA \$05003A S003A LEA \$50000(PC), A0 \$0004C6,A1 5003E MOVE.L 8500000600.41 50044 ADDA L 5004A MOVE.L  $A1, A2$ SOOAC NOVE.W ##0100,00 SODSO MOVE M  $(AO)+,(A1)+$ <br>#1.00 50052 SUBQ M 50054 BPL **KOROODO** 50056 LEA \$050064(PC), AO **SOOSA LEA** \$050000(PC), A1 SOOSE SUBAL Ai, AO 50050 ADDA L A0.A2 S0062 JMP  $(42)$ \$050120(PC).00 50064 LEA 50058 MOVE L \$000472, (AO) **5006E LEA**<br>50072 MOVE.L \$05007A(PC), AO

A0, \$000472 50078 RTS

La funzione "get\_bpb" alterata, in sostanza il virus stesso che viene richiamato con questa, ha quest aspetto:

 $11$ 

Carica \$50000 in AO

Indirizzo Relativo

Carica dskbufp in Al<br>Aggiunge \$600 al valore \_dskbufp<br>Copia Al su A2

Indirizzo della routine di install

Lunghezza del settore in DO

Copia il bootsector al buffer

Esegui la routine di install

Indirizzo del buffer per il<br>vecchio vettore "get\_bpb"<br>Copia il vettore "get\_bpb"

Installa il nuovo indirizzo<br>Copiaio sul vettore 'get bpb

virus e' ormai installato

5007A LINK A6. #\$0000 SOO7E MOVE W  $$0008(46), - (47)$ \$05012C(PC), AO 50086 JSR  $(40)$ 82.87 500BR ADDR 1 500SA NOVEN L DO/A0-A1,-(A7) SODBE LEA \$050130(PC), AO 50092 TST. W  $(AO)$ \$050124 5009A BEO 50098 MOVE L \$0004C6, AO SOOSE MOVE. W  $(40)$ , DO SOOAD CMP M ##6038,00 500A4 BEQ \$050104 #050000(PC), A1 500A6 LEA<br>500AA MOVE W  $(A11+)$ ,  $(A0) +$ SOOAC NOVE M  $(A1) + . (A0) +$ SOORE MOVE W  $(A1) + . (AO) +$ SOOBO ADDA L #\$00000032.AI #\$00000032, AO SOOBE ADDA.L SOOBC MOVE W #@OOE7.DO  $(01) + (00) +$ <br>#1.00. SOOCO MOVE.W<br>SOOC2 SUBQ.W 500C4 ENE \$050000 #\$0001,-(A7)<br>#\$FFFF,-(A7)<br>#\$FFFFFFFF,-(A7) SOOC6 MOVE.W SOOCA NOVE M SOOCE HOVE I \$0004C6, -(A7) SOOD4 MOVE L SOODA MOVE. M ##0012,-(A7) SOODE TRAP  $#1A$ SOOED NOVE . M #\$0001,-(A7) SOOE4 CLR L  $(07)$ ##0001;-(AZ) SODES MOVE .W  $$0008(AS)_{1}-(A7)$ SODEA MOVE. W SOOEE CLR.L  $(CAT)$ Filler SOOFO MOVE.L \$0004C6, -(A7) SOOFE MOVE W #\$0009, - (A7) Xbios 9, Flopwrite SOOFA TRAP #14 #\$00000022, A7 SOOFC ADDALL 50102 BRA \$050124 50104 MOVE.W. \$0002(AO),DO #\$1092,00 50108 CMP W SOIOC BNE 4050124 #1092 (hex): 5010E LEA<br>50112 MOVE.L \$050000(PC), A1 \$0002(A1), DO  $$0004(40),00$ 50116 CMP W 5011A BGT \$050124 **SOIIC JSR** (AO) SOILE LEA<br>50122 CLR.M \$050130(PC), AO  $(60)$ 50124 MOVEM L (A7)+, DO/A0-A1 SO128 UNLK  $AE$ SO12A RTS<br>5012C \$FCODE6 50130 \$0001

Numero del drive attivo Carica il vecchio indir. get bpb Esegui il normale 'get\_bpb Ripristina io stack Salva i registri per la routine del virus vero e proprio Carica l'indirizzo del valore \$0001<br>\$0000? No: lascia la routine Prende \_dskbufp<br>Prende i primi due bytes del boot sector dalla memoria E" un bootsector infelto? E di Controlla la "key"<br>Inizio dell'indir, del bootsector<br>Copia il prolungamento al buffer del disco Copia ancora Salta sul bootsector BPD Eytes \$E7 ancora da copiare Copia al butter del disco Flag di un bootsector eseguibile Non cambiare il tipo di disco<br>Non cambiare il numero di serie Indirizzo da usare come buffer Xbios 12, Protobt Numero settore=i Traccia e latomu Settore=1 Dispositivo attivo Butfer da scrivere su disco

Stack corretto Lascia la routine del virus<br>Secondo e terzo byte del bootsector a DO<br>"Key" settata? No: Lascia la routine di virus

Qui cominciano i problemi, sempre che la "key" abbia un valore di

Indirizzo del bootsector in Al Indirizzo del valore \$10920000<br>Compara con il byte 3 e 4  $\,$   $\,$   $\,$ dell'attuale bootsecter Salto ricorrente - mai esistente

Indirizzo del valore \$0001<br>Lo azzera a \$0000 Esce dalla routine di virus

protezione antiscrittura, ma quando è stata caricata la directory relativa, le vecchie informazioni erano ancora li. Conclusione ufficiale ed attendibile dell'Atari Benelux: «La logica interna del drive rende impossibile scrivere su un disco protetto antiscrittura».

Successivamente è stato interpellato l'esperto dei drive per antonomasia, il tedesco sig. Claus Brod (ricordate che la Germania è il mercato dell'ST più evoluto per vendite e programmazione). Questo signore è arrivato alle stesse conclusioni del sig. Kilwinger, però ha aggiunto un ma. Pare infatti che esista una tenue possibilità in questo senso se sono attaccati due drive all'ST. È necessario che uno dei due dischi inseriti nei drive sia sprotetto ed in questo modo potrebbe essere possibile ingannare il controller cambiando il drive durante la scrittura e danneggiando così entrambi i dischi. Per fortuna questo può accadere solo con drive NEC FD1036A o EPSON SMD.

Quello dei virus è comunque un fenomeno, come nella medicina, nel quale possono esistere numerose varianti. Il virus che ho descritto appartiene al genere dei virus da bootsector; pare che ne esistano anche altri, cosiddetti appiccicosi, che si legano a file .PRG. Questo tipo di virus è stato concepito per azzerare la FAT del disco se la data settata nel sistema operativo è del 1987; azzerando la FAT si perde irrimediabilmente il contenuto del disco.

Conclusione: prese le opportune precauzioni, non esiste alcun timore di danneggiare i propri file.

- I programmi la cui fonte è incerta (non originali) vanno trattati con attenzione. Lo stesso vale per i programmi di dominio pubblico specialmente se caricati da BBS.

- Inserire quando è possibile i dischetti con la protezione antiscrittura inserita

- Per cancellare completamente il contenuto della RAM dell'ST un reset non è sufficiente: è necessario tenere spento il computer per 3 secondi in caso di 520 ST, STm ed ST+ (con alimentazione esterna) e per 15 secondi in caso di 520 STfm, 1040 e Mega perché nel primo caso l'interruttore agisce su corrente continua a bassa tensione mentre nel secondo su corrente alternata a 220 V.

- Quando si adopera un programma sospetto, è bene tenere spento un eventuale hard disk e comunque non caricarlo mai su questo.

- I programmi originali, se adoperati con le attenzioni di cui sopra, sono completamente affidabili.

# programma Antivirus *Il programma Antivirus*

Il programma Antivirus presentato in queste pagine, è di Dominio Pubblico ed è Il programma Antivirus presentato in queste pagine, è di Dominio Pubblico ed è scritto in GfA Basic 2.0. Le sue principali caratteristiche sono: scritto in GfA Basic 2.0. Le sue principali caratteristiche sono

1 - riconosce e distrugge automaticamente il virus sui dischi infetti. 1 - riconosce e distrugge automaticamente il virus sui dischi infetti.

2 - Un disco precedentemente infetto viene anche «vaccinato» in modo tale che 2 - Un disco precedentemente infetto viene anche «vaccinato» in modo tale che non possa più essere infettato. non possa più essere infettato.

3 - È anche possibile vaccinare dischi normali, non infetti.

"3" - É anche possibile vaccinare dischi normali, non infetti.<br>4 - I casi dubbi, quando viene identificato un bootsector eseguibile, vengono<br>mostrati. In questo modo è possibile liberarsi anche da altri virus che sfruttano stesso metodo; va ricordato però che alcuni programmi, quelli che partono in automostrati. In questo modo è possibile liberarsi anche da altri virus che sfruttano lo stesso metodo; va ricordato però che alcuni programmi, quelli che partono in auto-4 - I casi dubbi, quando viene identificato un bootsector eseguibile, vengono boot, hanno il bootsector eseguibile per altri motivi. boot, hanno il bootsector eseguibile per altri motiv

Se un virus dovesse replicarsi sul dischetto dell'antivirus, è sufficiente effettuare il 5 - Riconosce se un virus è già presente in memoria RAM e si rifiuta di girare. Se un virus dovesse replicarsi sul dischetto dell'antivirus, è sufficiente effettuare il 5 - Riconosce se un virus è già presente in memoria RAM e si rifiuta di girare.

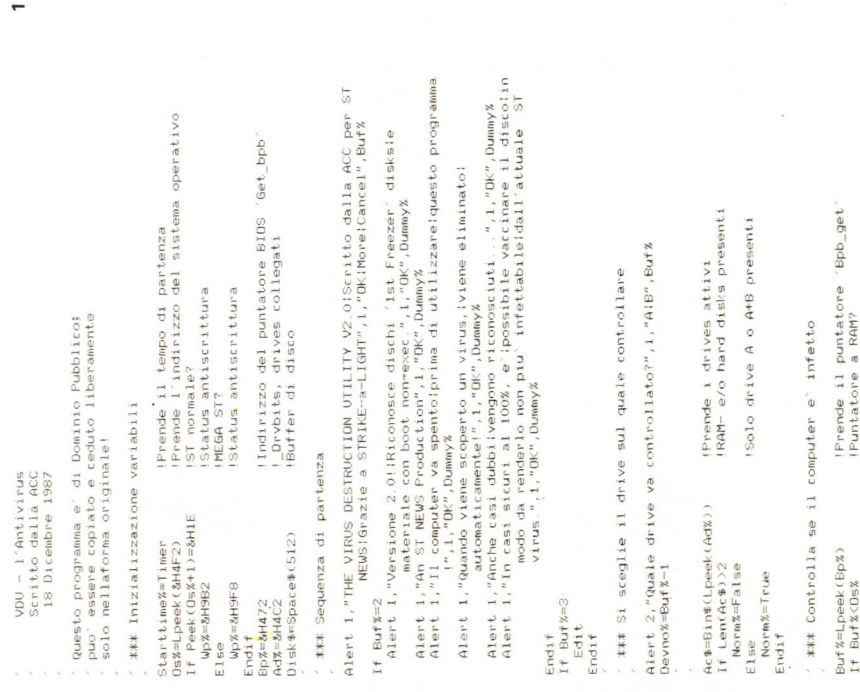

poot-up con un disco sicuro e poi caricare l'Antivirus che provvederà a vaccinare il boot-up con un disco sicuro e poi caricare l'Antivirus che provvederà a vaccinare il suo stesso disco. suo stesso disco.

cultura contra la contra del segunario del muerte, virus del tipo corrente. Eventuali<br>virus futuri potranno violare tale tipo di protezione. Le caratteristiche 2 e 3 riguardano, ovviamente, virus del tipo corrente. Eventuali virus futuri potranno violare tale tipo di protezione.

Una lista di programmi che partono in auto-boot (nella versione originale), da non confondere con programmi infetti, è la seguente: Deep Space, Arena, Brataccas, Una lista di programmi che partono in auto-boot (nella versione originale). da non Starglider, Barbarian, Terrorpods, Obliterator, Sapiens, Sentinel, tutti i dischi Aladin, fai Pan. In questi casi l'uso dell'Antivirus può danneggiare i programmi elencati. Starglider, Barbarian, Terrorpods, Obliterator, Sapiens, Sentinel, tutti i dischi Aladin, confondere con programmi infetti, è la seguente: Deep Space, Arena, Brataccas Tai Pan. In questi casi l'uso dell'Antivirus può danneggiare i programmi elencati.

Il programma è semplice ed esplicito; con esso si può iniziare una santa battaglia e programma e comprende a concerna e construir a contro e di tutta la comunità degli<br>contro quei dischetti infetti dai virus. Per il bene vostro e di tutta la comunità degli contro quei dischetti infetti dai virus. Per il bene vostro e di tutta la comunità degli Il programma è semplice ed esplicito; con esso si può iniziare una santa battaglia utenti ST, fateli fuori! utenti ST, fateli fuori!

 $\equiv$ chi ordinerà il programma in redazione (DST/01 Virus Killer) troverà anche una nuova versione aggiornata che non abbiamo pubblicato non disponendo del<br>sorgente ma solo del compilato. Ricordiamo che le 15.000 lire chieste per il dischetto sono solo a copertura delle spese di spedizione, copia e costo dischetto sorgente ma solo del compilato. Ricordiamo che le 15.000 lire chieste per il Chi ordinerà il programma in redazione (OST/01 Virus Killer) troverà anche una nuova versione aggiornata che non abbiamo pubblicato non disponendo del dischetto sono solo a copertura delle spese di spedizione, copia e costo dischetto inclusa l'IVA). (inclusa l'IVA).

```
\tilde{3}Alert 1,"Questo disco e" Ok!!(e" anthe vaccinato)",1,"Ok",Dunmy%
                                                                                                                                                                                                                                                                                                                                                                                                                                                                                                                                                                                                                                                                                                                                                                                                                                                                        Endif<br>If Alert 1, Questo e` un disco 'ist Freezer'iE eseguibile ist Freezer<br>Gebo The_end 'e` vinus....i(E` sicuro)",1,"OK",Dumny%<br>Endif Freezer%=True ....i(E` sicuro)",1,"OK",Dumny%<br>Endif Freezer%=True ....i(E` sicuro)",1,
                                                                                                                                                                                                                                                                                                                                                                                                                                                                                                                                                                                                                                                                                                                                                                                                                                                                                                                                                                                                                                                                                                                                                                                                                                                                                                                                                                                                                                           Engele The_end<br>If Immuz=True<br>Color tip goud stace elasce vaccinate<br>Color tip goud stace elasce anche vaccinate)",1,"Ok",Dummyz<br>Color tip goud
                                                                                                                                                                                                                                                                                                                                                                                                                                                                                                                                                                                                                                                                                                                                                                                                                                                                                                           lf Freezer%=True And Execflag%=True IDisco eseguibile 1st Freeze
                                                                                                                                                                                                                                                                                                                                                                                                                                                                                                                                                                                                                                                                                                                                                                                                                                                                                                                                                                                                                                             rue (1) sco 1st Freezer ma non eseguibile (?)<br>sato el un disco 1st Freezer (ha non el 1)<br>el situro)", l'OK", DumnyZ (comunque ((l) disco<br>el situro)", l'OK", DumnyZ
                                                                                                                                                                                                                                                                       If Curvir%=True And Key%=True .!Virus presente e "key" settata'
                                                                                                                                                                                                                                                                                                                                                                                                                                                                                                                                                                                                                                                                                                                                                                                                                                                                                                                                                                                                                                                                                                                    eseguibile?!?!!Non c'e' virus, comunque.!(Il disco
                                                                                                                                                                                                                                                                                                                                                                                                          Endit<br>If Curvir%=True And Exectlag%=False !Boot sector infetto ma<br>If Curvir%=True and Exectlag%= as is the sector infetto ma<br>Alert 1,"Il virus e presente:sul disco, ma nonie pericoloso
                                                                                                                                                                                                                                                                                                                                                                                                                                                                                                                                                                                                                                                                                                                                                   'FOurvir%=True<br>Alert L,"Questo disco e` infetto!",1,"Riparazione!",Dummy%<br>Goto The_end<br>Goto The_end
                                                                                                                                                                                                                                                                                                                                                                                                                                                                                                                                                                                                                                                                                                                                                                                                                                                                                                                                                                                                                                                                                                                                                                                                                                        If Execflag%=True I~'s Isettore eseguibile? Attenzion
                                                                                                                                                                                                                                                                                                                                                                                                                                                                                                                                                                                                                                                                                                                                                                                                                                                                                                                                                                                                                                                           11 Freezer% "True 'Disco 1st Freezer ma non eseguibile (?
                                                                                                                                                                                                                                                                                                                                                                                                                                                                                                                                                                                                                                                                                                                                                           If CtJrvil'%=TI"ue 'b:oot.sect.ol' lnfl"'t.t.:) esequlblle'i'
                                                                                                                                                                                                                                                                                                                                                                                                                                                                                                                                                                                                                                                                                                                                                                                         Alert 1, "Questo disco e' infetto!", 1, "Riparazione!", Dummy%
                                                                                                                                                                                                                                                                                                                                                                                                                                                                                                              Alert 1,"Il virus e' presente!sul disco, ma non!e' pericolo
                                                                                                                                                                                                                                                                                                   Alert 1,"Attenzione! Questo disco non!solo e' infetto ma!
                                                                                                                                                                                                                                                                                                                                                                                                                                                    If Curvir%=True And Exectlag&=False 1Boot sector infetto ma
                                                                                                                                                                                                                                                                                                                                                                                                                                                                                                                                                                                                                                                                                                                                                                                                                                                                                                                                                                                                                                                                                                                                                                                                                                                                    Alert 1,"Questo disco e eseguibile! :Puo essere un disco!
                                                                                                                                                                                                                                                                                                                                                                                                                                                                                                                                                                                                                                                                                                                                                                                                                                                                                                                                                                                                                                                                                                                                                                                                                                                                                                                                                                                                                                                                                                                                                                                    Elser<br>Alert 1,"Questo disco non e` segguibileima non'e` sicuro:<br>Alert 1,"Questo disco non e` seggibileima non'e` sicuro:<br>" 1,",1,"Riparezione:Cancella",Buf%
Endif<br>1f Safe'line - Thrimi de bytes zero?<br>Alert 1,"Questo disco e` DK!!(na non vaccinato)",1,"DK!<br>Alert 1,"Questo disco e` DK!!(na non vaccinato)",1,"DK!
                                                                                                                                                                                                                                                                                                                                                                                                                                                                                                                                                                                                                                                                                                                                                                                                                                                                                                                                         Alert 1,"Questo e' un disco 'ist Freezer' lE' eseguibile
                                                                                                                                                                                                                                                                                                                                                                                                                                                                                                                                                                                                                                                                                                                                                                                                                                                                                                                                                                                                                                                                                                                                                                                                                                                                                                                                                                                                                                                                                                                                                                                                                                                         al 100% ... C'e' qualcosa!scritto nel bootsecto
                                                                                                                                                                                                                                                                                                                                                                                                                                                                                                                                                                                                                                                                                                                                                                                                                                                                                                                                                                                                                                                                                                                                                                                                                                                                                                                                                                                                                                                                                                                                                                                                                            Alert 1,"Questo disco non e' esequibile:ima non'e' sicuro
                                                                                                                                                                                                                                                                                                                                 la 'key' e' settata!!",1,"Riparazione!",Du
                                                                                                                                                                                                                                                                                                                                                                                                                                                                                                                                                                                                                                                                                                                                                                                                                                                                                                                                                                     C e- Vll'US :(E SICLJl"O)",l,"OK",OIAmmyX
                                                                                                                                                                                                                                                                                                                                                                                                                                                                                                                                                                                                                                                                                                                                                                                                                                                                                                                                                                                                                                                                                                                                                                                                                                                                                               auto-bootdisk o un virus sconosciuto...",
                                                                                                                                                                                                                                                                                                                                                                                                                                                                                                                                                                                                                                                                                                                                                                                                                                                                                                                                                                                                                                                                                        Alert 1, "Questo e un disco '1st Freezer', ima non e
                                                                                                                                                                                                                                                                                                                                                                                                                                                                                                                                            ", t, "RlparaZIone:Cancella" ,Dufftlf'Y%
                                                              Alert 1,"Questo disco e` DK!!(ma non vaccinato)",1
                                                                                                                                                                                                                                                                                                                                                                                                                                                                                                                                                                                                                                                                                                                                                                                                                                                                                                                                                                                                                                                                                                                                                                                                                                                                                                                                                                                                                                                                                                                                                                                                                                                                                      1",1, "Riparazione | Cancella", Buf%
                                                                                                                                                                                                                                                                                                                                                                                                                                                                                                                                                                                                                                                                                                                                                                                                                                                                                                                                                                                                                                                                                                                                                                                                                                                                                                                             "Riparazione: Cancella", Dummy%
                                If Safe%=True Iprimi due bytes zero';
                                                                                                                                                                                                                                                                                                                                                                                                                                                                                                                                                                                                                                                                                                                                                                                                                                                                                                                                                                                                                                                                                                                                                                                                                                                                                                                                                                                                                                                                                                         If Immu%=True 1Disco vaccina
                                                                                                                                                                                                                                                                                                                                                                                                                                                                                                                                                                                                                                                                                                                                                                                                                                                                                                                                                                                                                                                                                                                                                  e' situro)",1,"OK",Dumm
                                                                                          Vaccinazione", Dummy%
                                                                                                                                                                                                                                                                                                                                                                                                                                                                                  non eseguibil
                                                                                                                                                                                                                                                                                                                                                                                                                                                                                                                                                                                                                                                                           \frac{60}{t} The_end<br>Endif
                                                                                                                                                                                                                                                                                                                                                                                                                                                                                                                                                                                                                                                                                                                                                                                                                                                                                                                                                                                                                                                                                                                                                                                                                                                                                                                                                                                                                                               Goto The end
                                                                                                                       If D \text{unim} \gamma \frac{u}{v} = 2Goto rhe E'nd
                                                                                                        If Dumny^x = 2<br>eImmunize<br>Endif<br>Goto The_end
                                                                                                                                                                                                                                                                                                                                                                                                                                                                                                                                                                                                                                                                                                                                                                                                                                                                                                                                                                                              60t,:) The end
                                                                                                                                                                                                                                                                                                                                                                                                                                                                                                                                                                                                                                                                                                                                                                                                                                                                                                                                                                                                                                                                                                                                                                           60 to Tho:_end
                                                                                                                                                                                                             Golo The_end
                                                                                                                                                                                                                                                                                                                                                                                           Goto The_end
                                                                                                                                                                                                                                                                                                                                                                                                                                                                                                                                                                       If Dummy\%=1If Dummy%=l
                                                                                                                                                                                                                                                                                                                                                                                                                                                                                                                                                                                                                                                                                                                                                                                                                                                                                                                                                                                                                                                                                                                                                                                                                                                                                                                                                                                                                                                                                                                                                                   Goto The_end
                                                                                                                                                                                                                                                                                                                                                                                                                                                                                                                                                                                                                                                                                                   Goto The_en
                                                                                                                                                  @Imhlulìlze
                                                                                                                                                                                                                                                                                                                                                                                                                                                                                                                                                                                                                                                                                                                                                                                                                                                                      Endi f \cdotsl~flepall"
En.jl f
                                                                                                                                                                                                                                                                                                                                                                                                                                                                                                                                                                                                     ~Repail'
EndIf
                                                                                                                                                                                                                                          Endif<br>If Curvir<br>Alert 1<br>@Repair
                                                                                                                                                                                                                                                                                                                                                                                                                                                                                                                                                                                                                                                                                                                                                                                                                                                                                                                                                                                                                                                                                                                                                                                                             End<sub>1</sub>
```
*Lt* Buf%"'1 If  $\text{But } x=1$ <br>  $\text{otherwise}$ 

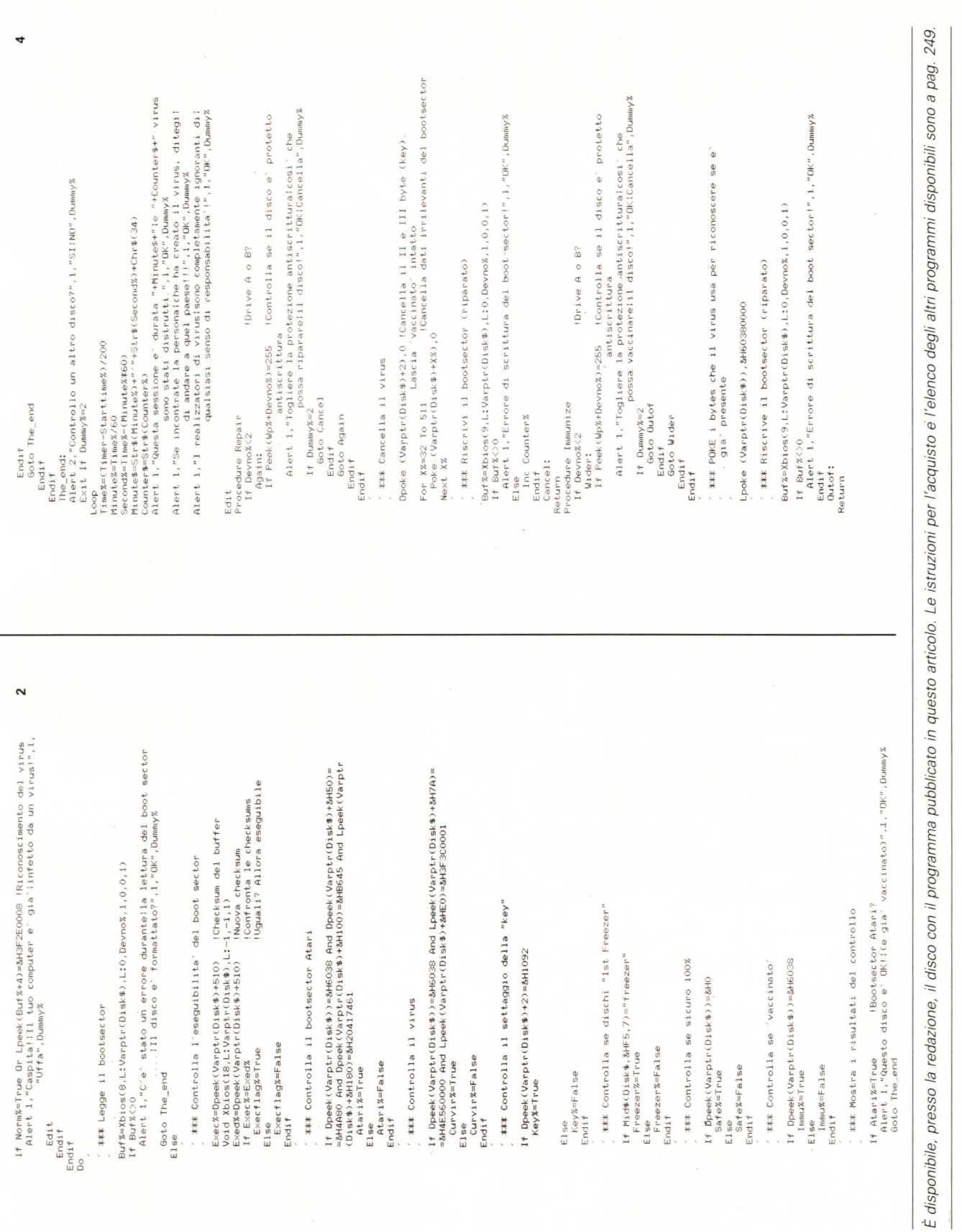